Приложение 2 к приказу Минприроды России от 16.09.2016 № 480

Форма

УТВЕРЖДАЮ: Первый заместитель начальника Главного управления лесного хозяйства Омской области<br>Диба — О.Н.Шарапова<br>Дата *33.08.2017* 

V

## Акт

# лесопатологического обследования № 87

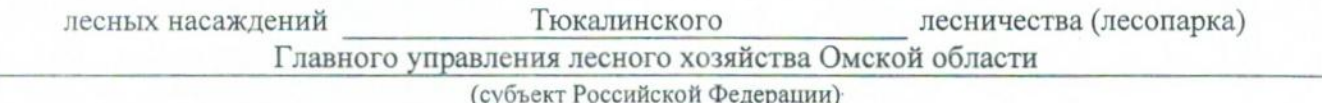

Способ лесопатологического обследования: 1. Визуальный

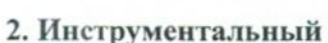

#### Место проведения

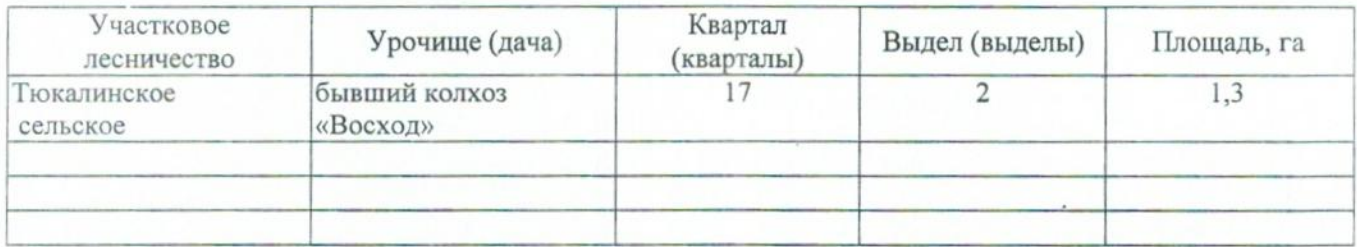

Лесопатологическое обследование проведено на общей площади 1,3 га.

# 2. Инструментальное обследование лесного участка.\*

2.1. Фактическая таксационная характеристика лесного насаждения соответствует  $(He)$ соответствует) (нужное подчеркнуть) таксационному описанию. Причины несоответствия: Лесоустройство 1979

Ведомость лесных участков с выявленными несоответствиями таксационным описаниям приведена в приложении 1 к Акту.

V.

# 2.2. Состояние насаждений: с нарушенной устойчивостью

#### с утраченной устойчивостью

### причины повреждения:

х<br>868/устойчивый низовой пожар 4-10 летней давности высокой интенсивности. 881/Воздействия сильных ветров текущего года, повлекшие наклон более 10°, изгиб или вывал деревьев

## Заселено (отработано) стволовыми вредителями:

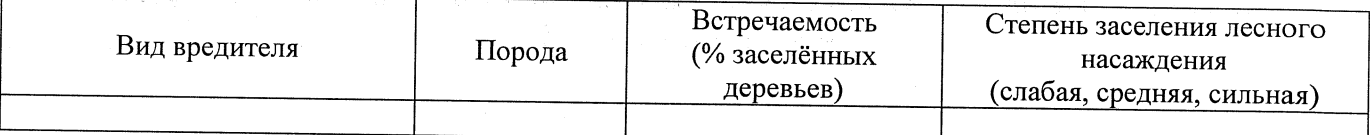

#### Повреждено огнём:

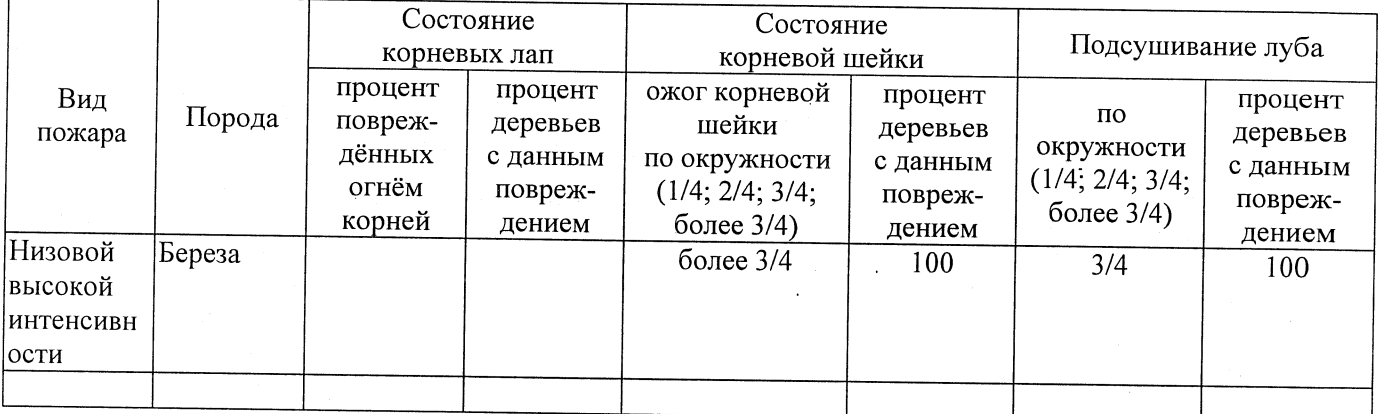

Поражено болезнями:

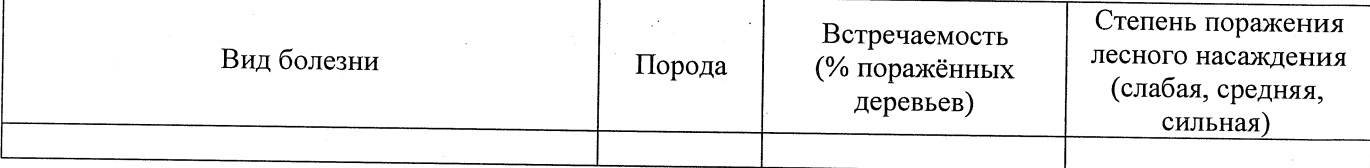

2.3. Выборке подлежит 100 % деревьев,

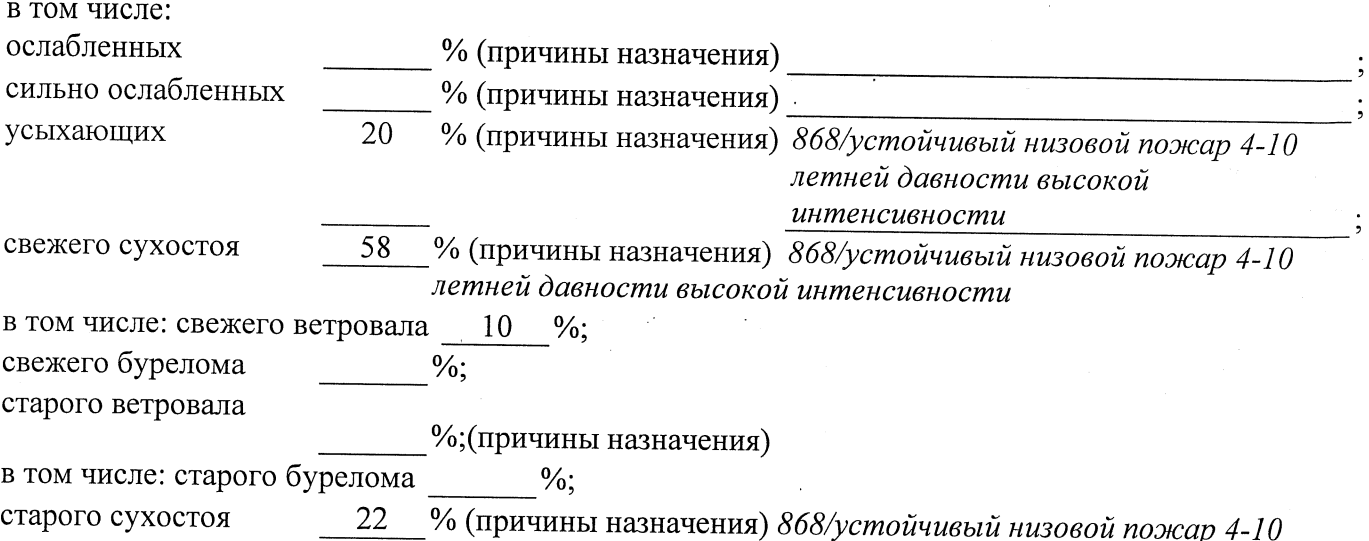

аварийных

2.4. Полнота лесного насаждения после уборки деревьев, подлежащих рубке, составит  $0,0$ Критическая полнота для данной категории лесных насаждений составляет  $0.3$ 

#### ЗАКЛЮЧЕНИЕ

С целью предотвращения негативных процессов или снижения ущерба от их воздействия назначено:

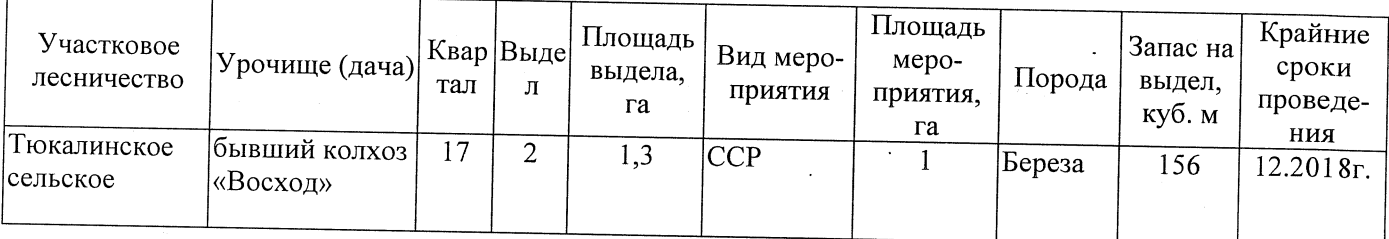

Ведомость перечета деревьев, назначенных в рубку, и абрис лесного участка прилагаются (приложение 2 и 3 к Акту).

 $\sim 10^{11}$ 

Меры по обеспечению возобновления: Естественное заращивание

Мероприятия, необходимые для предупреждения повреждения или поражения смежных насаждений: Мониторинг смежных насаждений

Сведения для расчёта степени повреждения:

год образования старого сухостоя \_ 2014  $\ddot{\cdot}$ 

основная причина повреждения древесины 868/устойчивый низовой пожар 4-10 летней

Дата проведения обследований 21.08.2017

давности высокой интенсивности

Исполнитель работ по проведению лесопатологического обследования: Заместитель директора САУ «Тюкалинский лесхоз»

 $\Phi$ .*M*.O. Роева Н.И. Подпись

\* Раздел включается в акт в случае проведения лесопатологического обследования инструментальным способом.